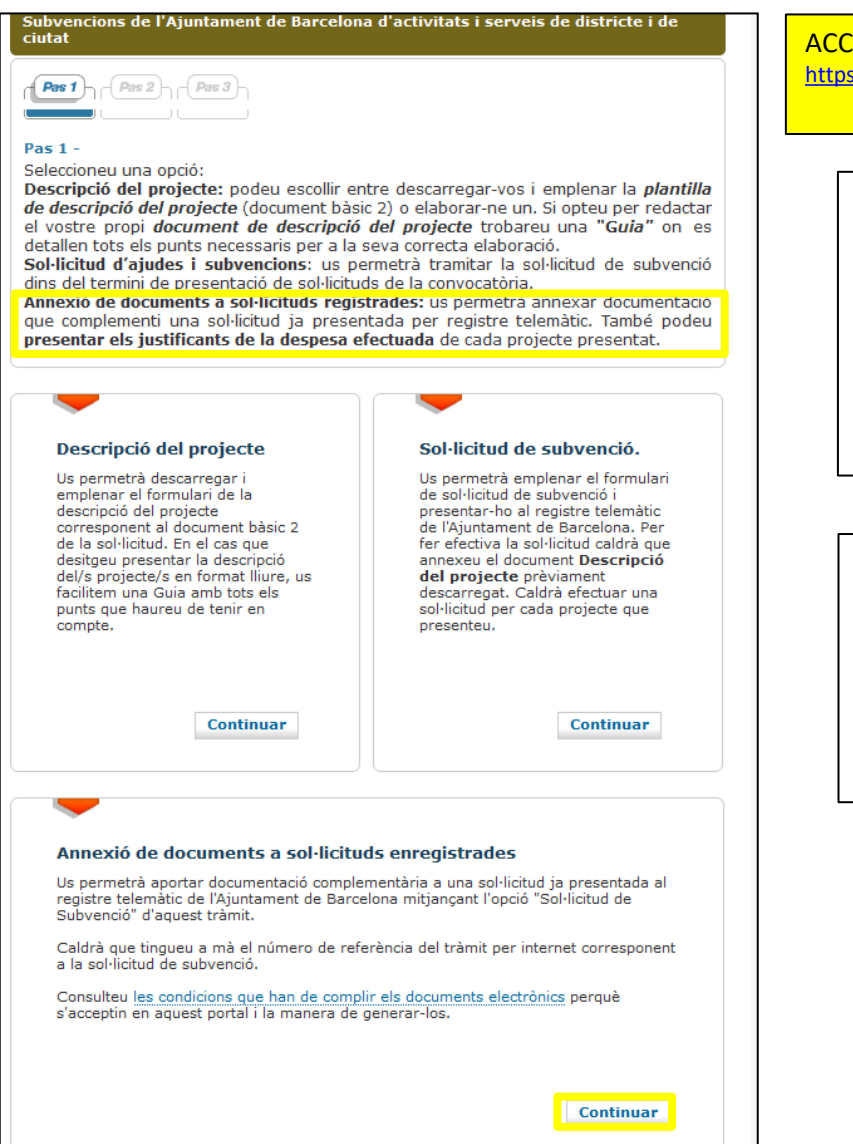

#### ACCÉS AL TRÀMIT:

<https://seuelectronica.ajuntament.barcelona.cat/oficinavirtual/ca/tramit/20040001499>

Per adjuntar altre tipus de documentació a la sol·licitud que no sigui Document 2-Projecte.

Per exemple:

- $\checkmark$  Declaració de transparència
- $\checkmark$  Esmenes al document 1 o 2
- $\checkmark$  Documents obligatoris a presentar en determinats programes
- $\checkmark$  Etc.

Heu d'haver enregistrat prèviament la sol·licitud i tenir a mà el número de tràmit (pàgina 36):

> El número de referència del tràmit és : 503168-23

Ajuntament<br>de Barcelona

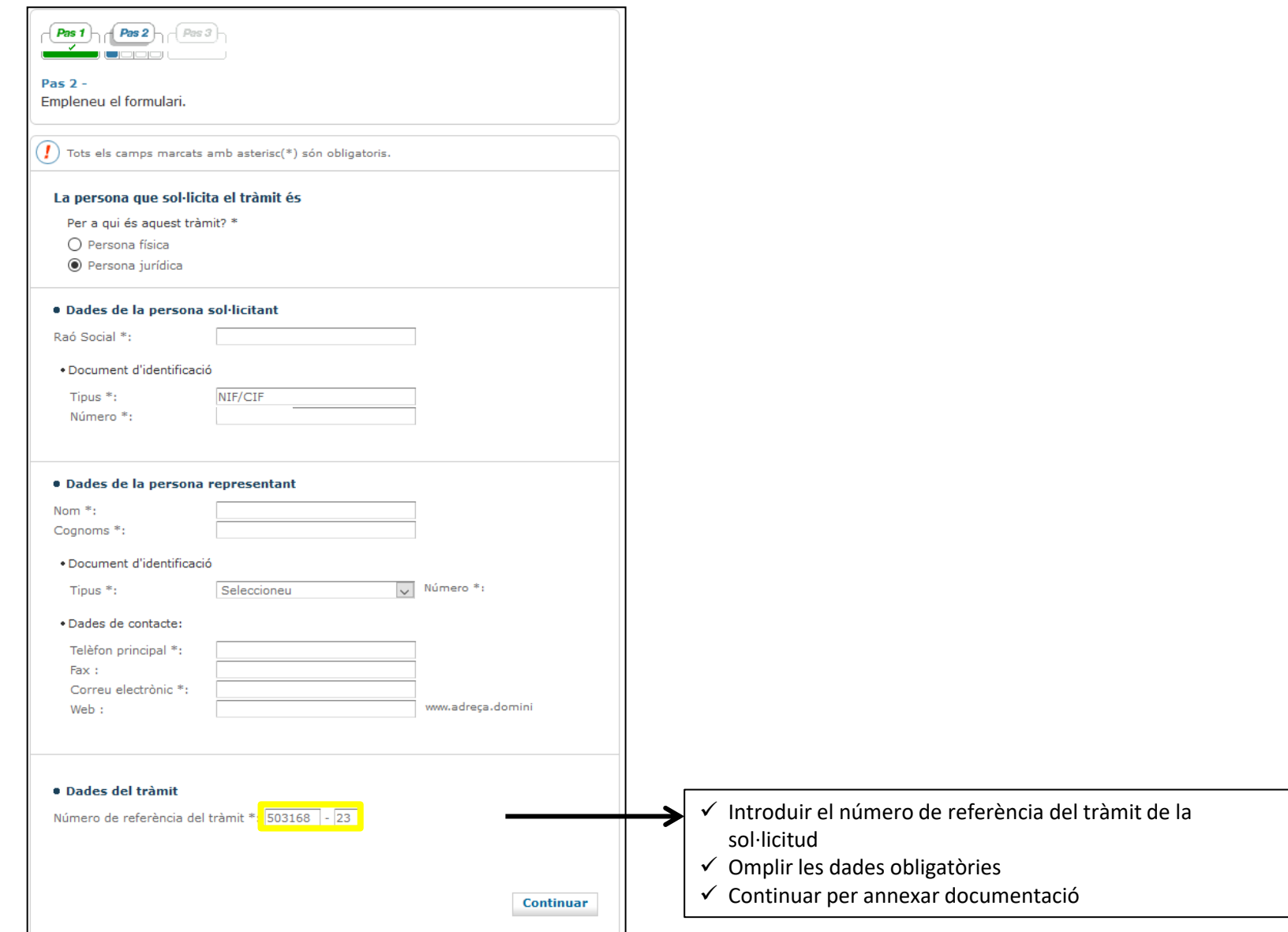

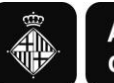

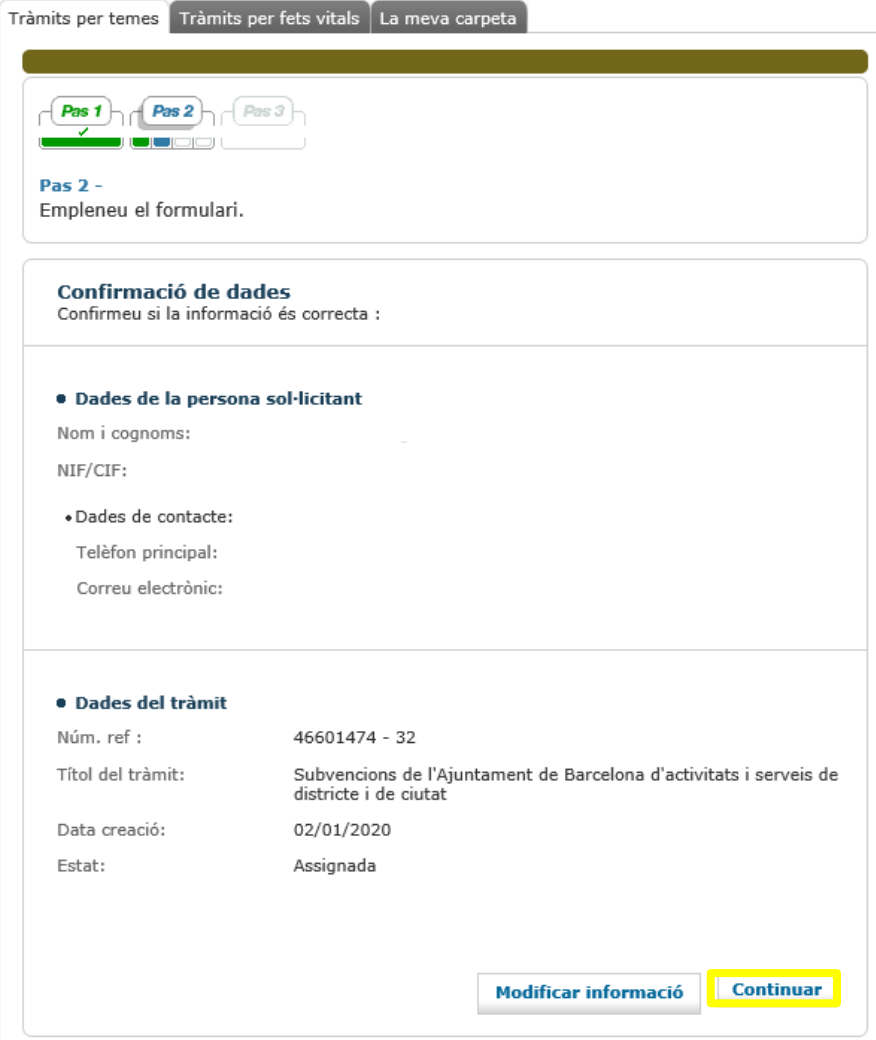

Ajuntament<br>de Barcelona

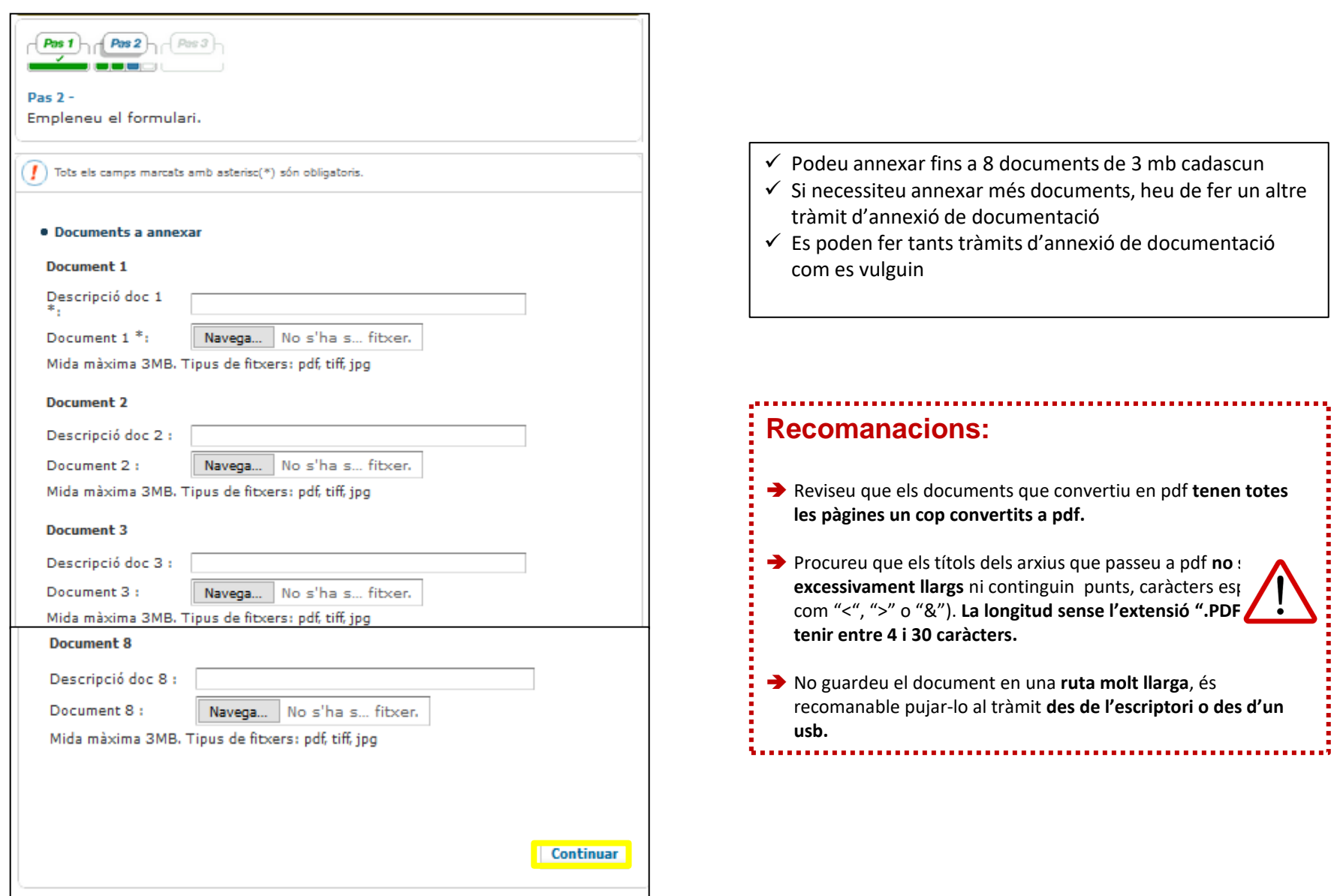

a a q

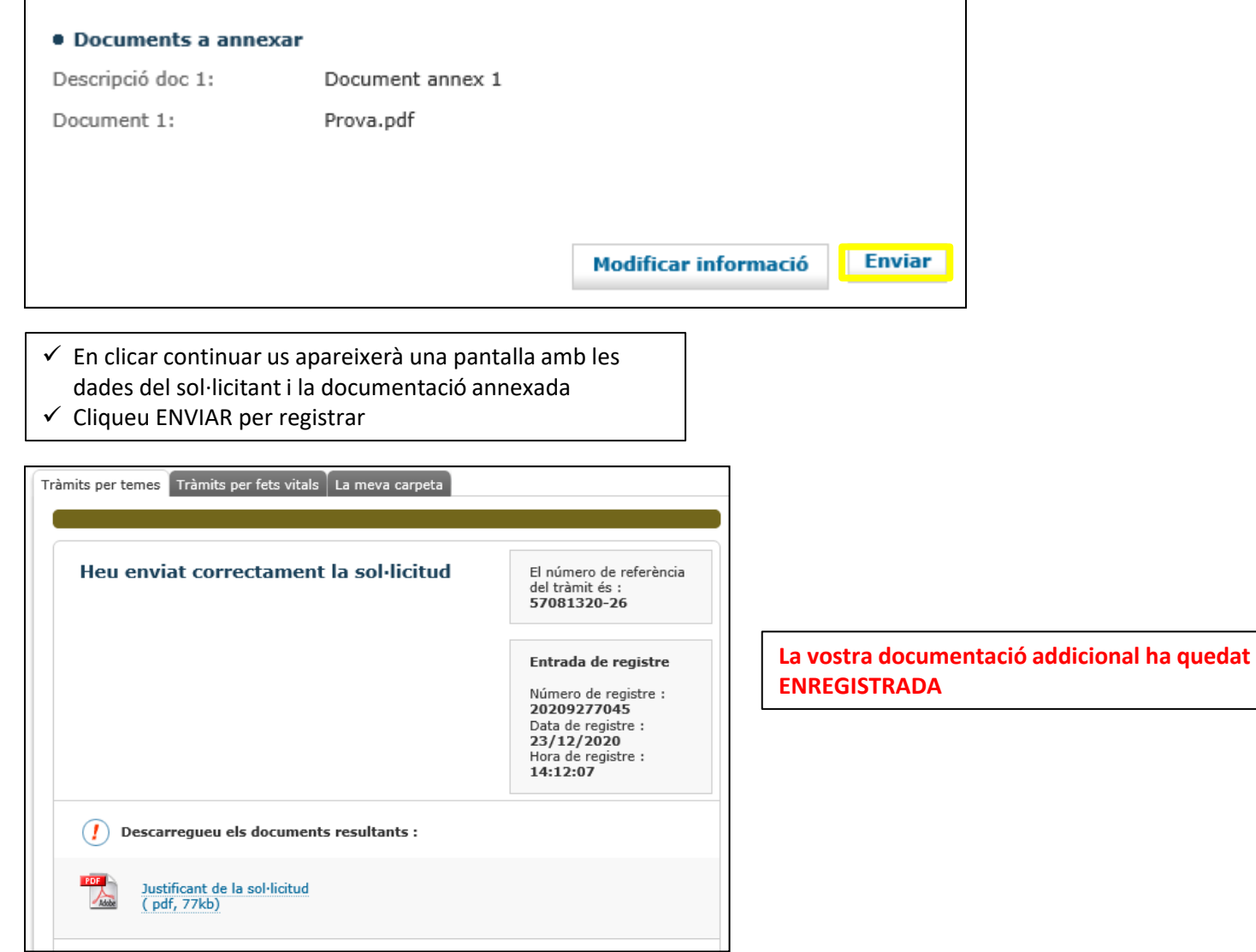

Ajuntament<br>de Barcelona